I

'.

, '

 $\sim$   $\gamma$ .  $\overline{\phantom{a}}$ 

> $L \sim$ *r;* .1

*f· ,* 

 $\frac{1}{2}$ '"

'-.

 $\ddot{\phantom{0}}$ 

z zasad rozrachunku gospodarczego określą odrębne przepisy.

§ 10. 1. Na czele działów stoją kierownicy działówi; na czele działu finansowo-księgowego słoi główny księgowy; na czele sekcji - kierownicy sekcji.

2. Przyjmowanie, awansowanie i zwalnianie pracowników należy do zakresu działania dyrektora rejonu, o ile Ipecjalne przepisy nie stanowią inaczej.

3. Kierownicy działów, główny księgowy, kierownicy sekcji oraz osoby stojące na czele wieloosobówych stanowisk pracy kierują samodzielnie powierzonymi sobie komórkami i są odpowiedzialni za całokształt pracy przed bezpośrednimi zwierzchnikami.

4. W razie nieobecności kierownika komórki organizacyjnej zastępuje go pracownik wyznaczony przez dyrektora rejonu.

§ 11. Jeżeli warunki pracy tego wymagają, dyrektor rejonu mOże po uzgodnieniu z dyrektorem Centralnego Zarządu Dróg Wodnych Sródlądowych wydzielić spośród \_ personelu służbowego rejonu zespół pracowników ze sta-. łą lub czasową siedzibą w innej miejscowości dla wypełnienia określonych zadań.

 $\cdot$  ,

§ 12. Traci moc zarżądzenie Ministra Żeglugi z dnia 29 marca 1953 r. w sprawie organizacji. zakresu działania 1. właściwości terytorialnej zarządów okręgowych dróg wodnych i rejonów dróg wodnych oraz ich siedzib.

§ 13. Zarządzenie wchodzi w życie z dniem ogłoszenia z mocą od dnia 1 września 1954 r.

Minister Żeglugi: w z. St. Bukowski

#### 1028

### ZARZĄDZENIE MINISTRA ZDROWIA

#### z dnia 24 września 1954 r.

## Vi sprawie zmian organizacyjnych w Akademii Medycznej we Wrocławiu.

Na podstawie art. 2 ust. 3 i art. 8 ustawy z dnia 15 grudnia 1951 r. o szkolnictwie wyżsżym i o pracowni kach nauki (Dz. U. z 1952 r. Nr 6, poz. 38) zarządza się, co następuje:

§ 1. W Akademii Medycznej we Wrocławiu tworzy się w ramach Wydziału Lekarskiego Oddział Pediatrii.

§ 2. Na oddziale, o którym mowa w § 1, tworzy się katedry:

1) propedeutyki pedialrycznej,

- 2) diagnostyki chorób dziecięcych wraz z połączoną z nią kliniką.
- § 3. Zarządzenie wchodzi w życie z dniem ogłoszenia.

Minister Zdrowia: J. Sztachelski

### 1029

#### ZARZĄDZENIE PREZESA CENTRALNEGO URZĘDU GEOLQGII

#### z dnia 20 września 1954 r.

## w sprawie rejestracji niektórych złóż kopalin.

Na podstawie § 3 ust. 4 uchwały nr 162 Rady Ministrów z dnia 10 kwietnia 1954 r. w sprawie dokonywania nakładów inwestycyjnych w zakładach eksploatujących -niektóre złoża kopalin (Monitor Polski Nr A-37, poz. 506) zarządza się, co następuje:

§ 1. 1. Zakłady, o których mowa w 3 ust. 2 uchwały nr 162 Rady Ministrów z dnia 10 kwietnia 1954 r. w sprawie dokonywania nakładów inwestycyjnych w zakładach eksploatujących niektóre złoża kopalin (Monitor Polski Nr A-37, poz. 506). dysponujące złożem. na którym mają byĆ dokonane nakłady inwestycyjne. obowiązane są zgłosić je do rejestracji w Centralnym Urzędzie Geologii (Biuro Dokumentacji Geologicznej).

2. Obowiązek rejestracji dotyczy także złóż, o któ- . rych mowa w § 4 ust. 3 uchwały w,ymienionej w ust. 1.

§ 2. 1. Zgłoszenia do rejestracji dokonuje się na formularzu. zwanym "kartą rejestracyjną złoża", według , wzoru stanowiącego załącznik do niniejszego zarządze tieria stanowiącego zarądzimi as imiejskego zarądzie od otrzymania karty rejestracyjnej złoża.

2. Do zgłoszenia należy załaczyć:

- 1) mapę topograficzną w skali nie mniejszej niż 1 :500.000 z zaznacźoną lokalizacją złoża,
- 2) mapę (szkic) w skali nie mniejszej niż 1:5.000 z zaznaczonymi istniejącymi wyrobiskami eksploatacyj-, nymi. geologiczno-poszukiwawczymi hlb rozpoznawczymi,z podaniem granjc, grubości i miąższości złoża oraz powierzchni, na której obliczono zasoby.

 3. Pożądane jest również załączenie do zgłoszenia mapy geologicznej rejonu występowania złoża i charakterystycznego przekroju przez złoże.

§ 3. 1. Kartę rejestracyjną złoża sporządza się w 4 egzemplarzach, z których dwa pozostają w Centralnym Urzędzie Geologii, a dwa zwraca się zgłaszającemu z potwierdzeniem zarejestrowania.

2. Kartę rejestracyjną złoża wypełnia się na podstawie posiadanych materiałów geologicznych, dotyczących złoża, a w razie ich braku - na podstawie wywiadu przeprowadzonego w terenie przez geologa.

3. Kartę rejestracyjną złożn podpisuje główny geolog resortu lub upoważniony, przez mego pracownik, a, w resortach nie posiadających własnej służby geologicznej — dyrektor departamentu inwestycji.

§ 4. 1. Centralny Urząd Geologii potwierdza przyjęcie zgłoszenia złoża do rejestracji w terminie 14 dni

2. W razie wątpliwości lub niekompletnych danych Centralny Urząd Geologii może żądać dodatkowych wyjaśnień. W tym przypadku termin przewidziany w ust. 1 ulega odpowiedniemu przedłużeniu. '

§ 5. Zarządzenie wchodzi wżycie z dniem ogłosze- , nia.

Prezes Centralnego Urzędu Geologii: A. Bolewski

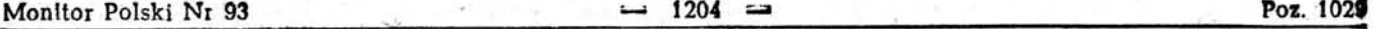

..

\ '

 $\cdot$  '. If

 $\mathcal{F}^{\mathcal{P}}$  , and the results of  $\mathcal{F}^{\mathcal{P}}$  . The results of  $\mathcal{F}^{\mathcal{P}}$  , and  $\mathcal{F}^{\mathcal{P}}$  , and

 $, 195, .7.$ 

;'. , "  $.$ 

 $\kappa$  $\sim$  ";1

 $.1, 1$ 

....

'"

-,' . . \

J

Załącznik do zarządzenia Prezesa<br>Centralnego Urzędu Geologii z dnia 20 września 1954 r. (poz. 1029).<br>
1 dnia  $\frac{1}{\sqrt{2}}$  +  $\frac{1}{\sqrt{2}}$  +  $\frac{193}{2}$ 

 $\overline{\phantom{a}}$ 

(nazwa i adres zakładu zgłaszającego) **i dnie** (miejscowość) <sup>i</sup> dnie

?

Centralny Urząd Geologii

Biuro Dokumentacji Geologicznej

Warszawa, ul. Jasna 6

# KARTA REJESTRACYJNA ZŁOŻA

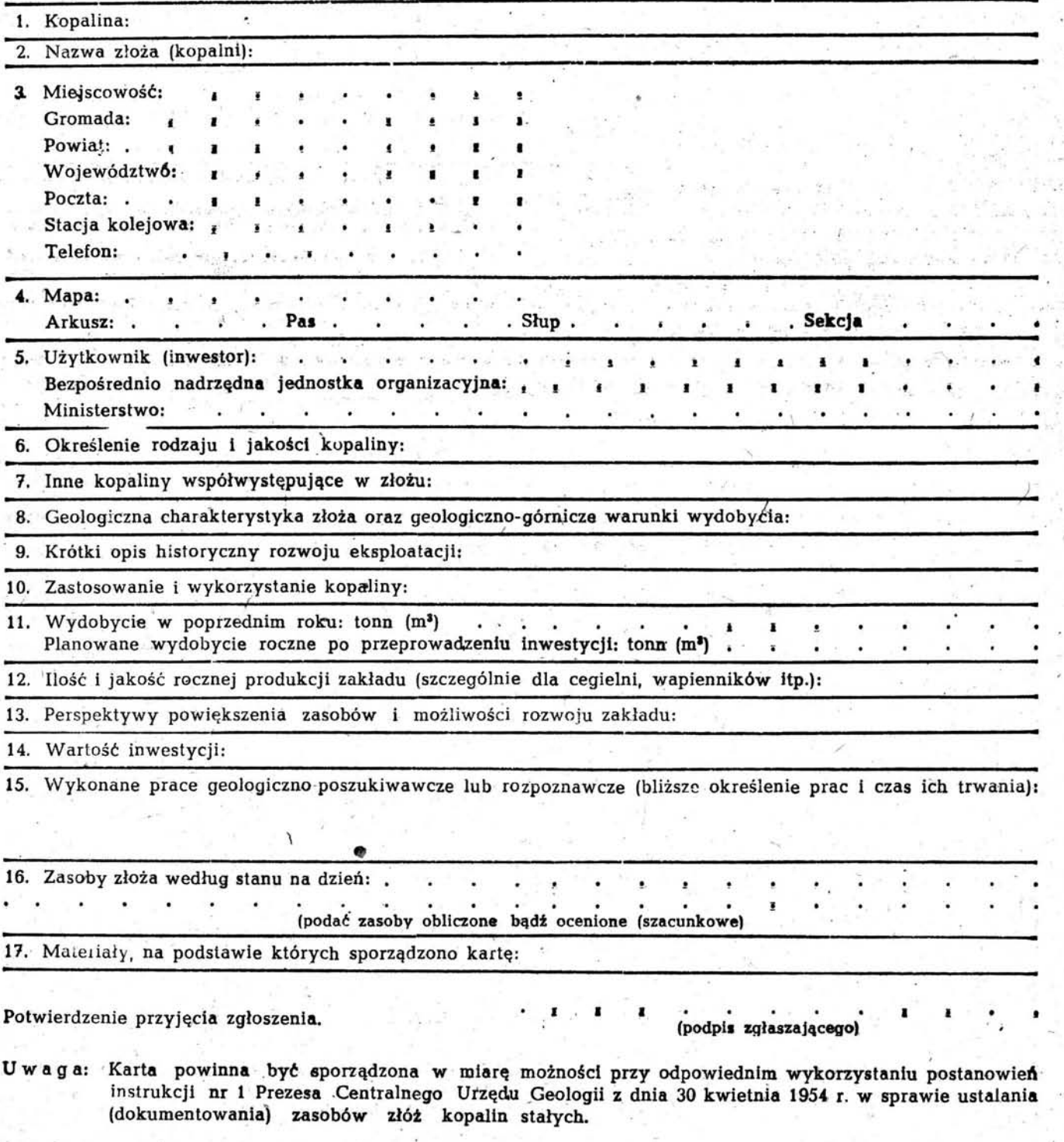

Tłoczono z polecenia Prezesa Rady Ministrów w Drukarni Akcydensowej w Warszawie, ul. Tamka 3.<br>7 59.000 5-B-20638 Conca 1,50 zł

Zam. 2147 59.000 5-B-20638

,